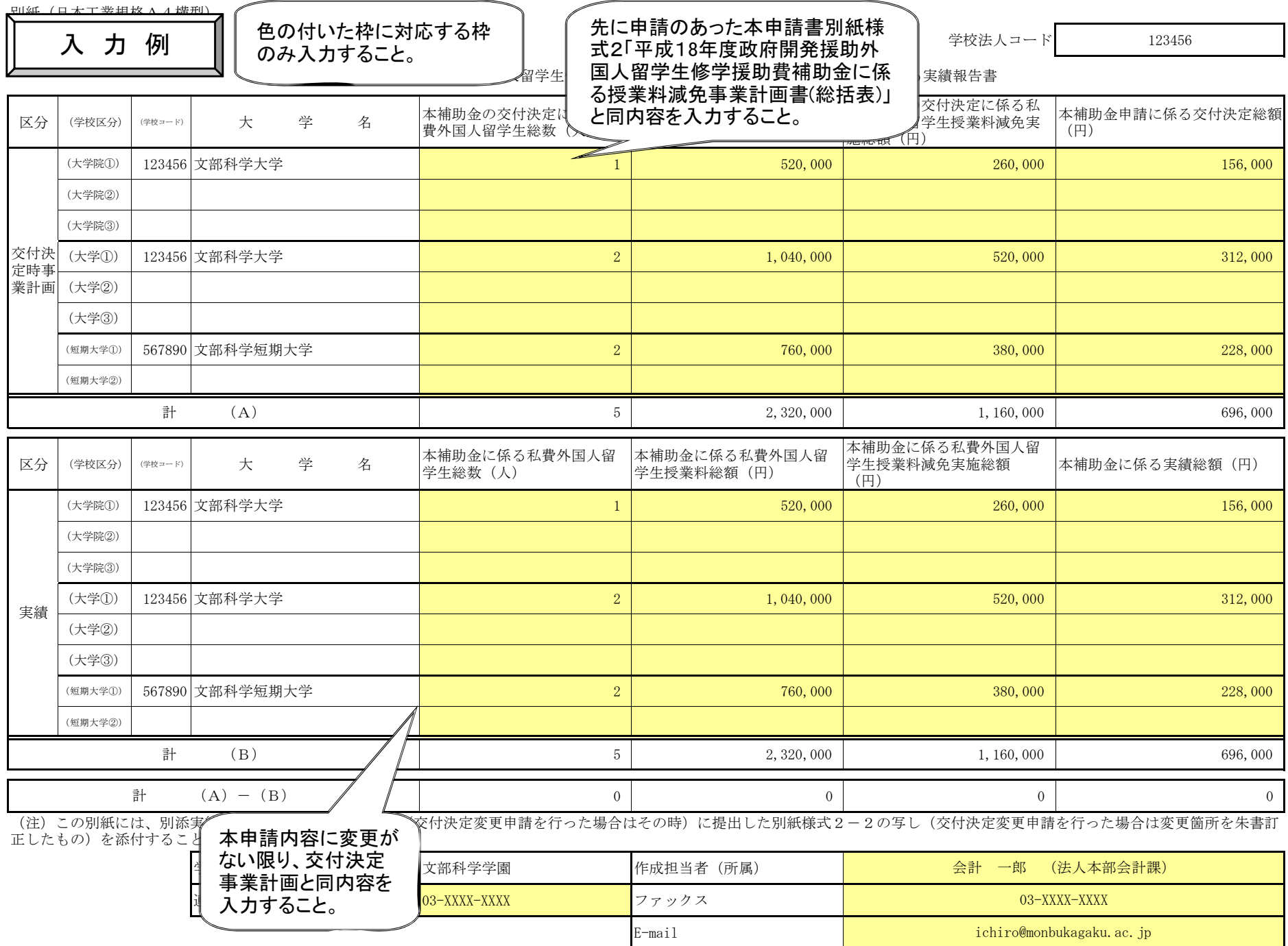

別添(日本工業規格A4横型)

平成18年度政府開発援助外国人留学生修学援助費補助金(授業料減免学校法人援助)に係る実績報告内訳書 学校法人コード 123456

入 力 例

各大学院、大学(学部)、短期大学 ごとに別シートに入力すること。 大学名はリストから選択すること。

2 枚中 2 枚目

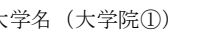

大学名 (大学院①) | マンス 文部科学大学 マンディング マイマー

1<del>20 100</del>

 $\mathbb{O}$  (  $\mathbb{O}$  ) (  $\mathbb{O}$  ) (  $\$ 

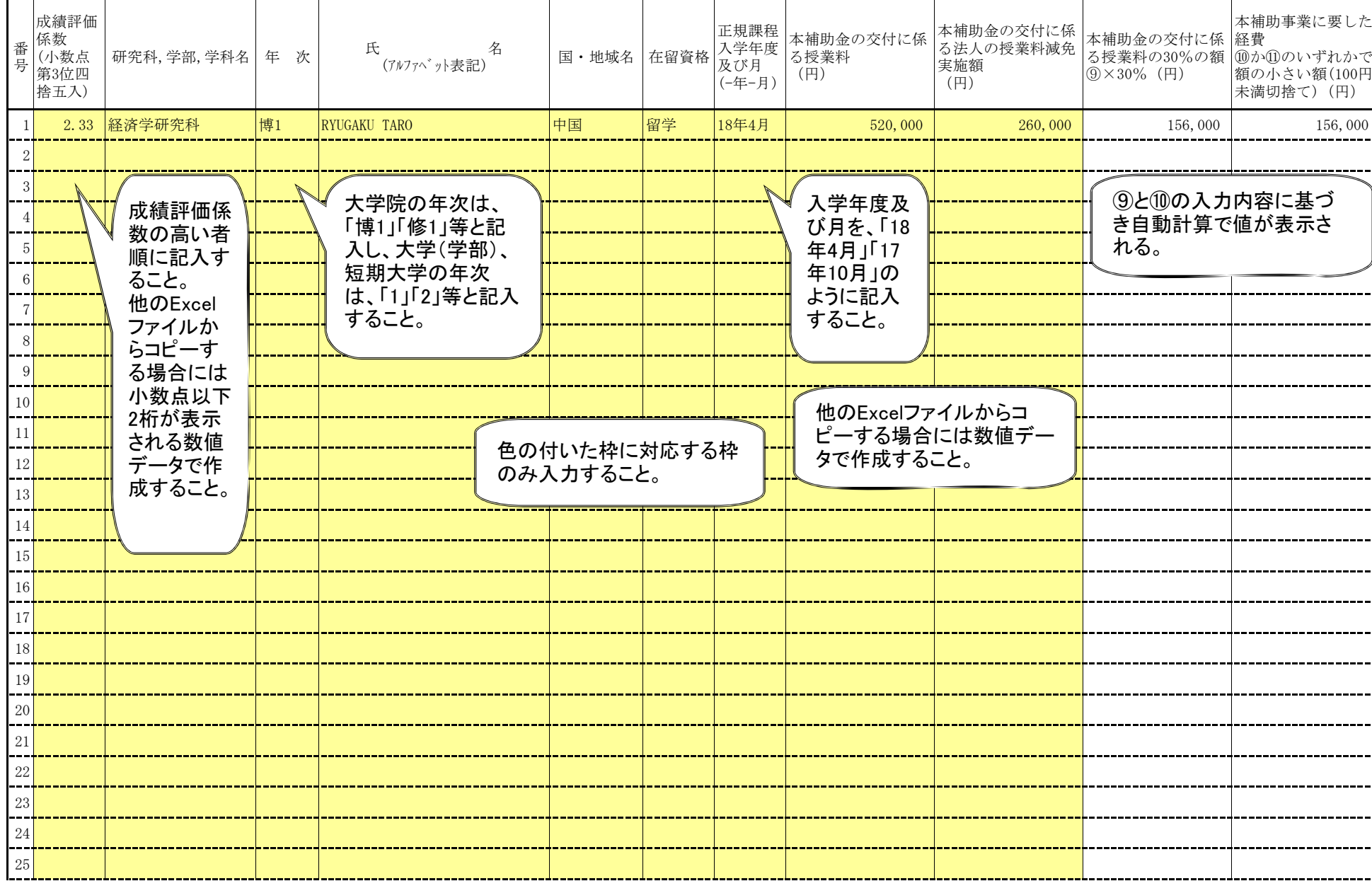